## POST http://IP-://domain/maps:search

 **:**

## POST http://10.0.11.194:80/v1/domain/maps:search

```
{
         "items": [
            {
                 "access_point": "hosts/Server/DeviceIpint.1/SourceEndpoint.video:0:0",
                 "view": 1
            },
\{ "access_point": "hosts/Server/DeviceIpint.2/SourceEndpoint.video:0:0",
                 "view": 1
            }
         ]
}
```
**view** | , .:  $\bullet$  **1** – , .;  $\bullet$  2 – , ..

 **:**

```
--ngpboundary
Content-Type: application/json; charset=utf-8
Content-Length: 375
{
  "maps": [
  {
    "access_point": "hosts/Server/DeviceIpint.1/SourceEndpoint.video:0:0",
    "map_ids": [
    "8ec1414a-f6cd-45c8-931f-49aceb6cd4d8"
   \, \, \, },
   {
    "access_point": "hosts/Server/DeviceIpint.2/SourceEndpoint.video:0:0",
    "map_ids": [
     "8ec1414a-f6cd-45c8-931f-49aceb6cd4d8"
   ]
  }
 ],
  "not_found_objects": [],
  "unreachable_objects": []
}
--ngpboundary
Content-Type: application/json; charset=utf-8
Content-Length: 70
{
 "maps": [],
 "not_found_objects": [],
 "unreachable_objects": []
}
```
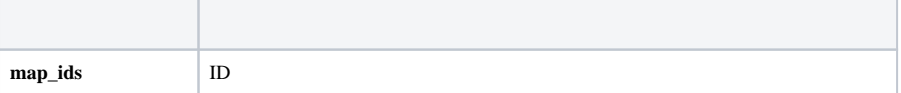

## **not\_found\_objects unreachable\_objects**

**multipart**, , .

**JSON**, :

POST http://IP-:/maps

 **:**

 $\mathfrak l$ 

 $\begin{array}{c} \hline \end{array}$ 

POST http://10.0.11.194:80/maps

```
 "hosts/Server/DeviceIpint.1/SourceEndpoint.video:0:0",
 "hosts/Server/DeviceIpint.2/SourceEndpoint.video:0:0"
```
 **:**

```
{
     "maps": [
         {
              "access_point": "hosts/Server/DeviceIpint.1/SourceEndpoint.video:0:0",
              "map_ids": [
                  "8ec1414a-f6cd-45c8-931f-49aceb6cd4d8"
             \, \, \, },
         {
              "access_point": "hosts/Server/DeviceIpint.2/SourceEndpoint.video:0:0",
              "map_ids": [
                  "8ec1414a-f6cd-45c8-931f-49aceb6cd4d8"
             ]
        }
    ]
}
```